**ПЕРВОЕ ВЫСШЕЕ ТЕХНИЧЕСКОЕ УЧЕБНОЕ ЗАВЕДЕНИЕ РОССИИ**

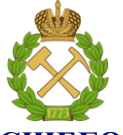

**МИНИСТЕРСТВО НАУКИ И ВЫСШЕГО ОБРАЗОВАНИЯ РОССИЙСКОЙ ФЕДЕРАЦИИ федеральное государственное бюджетное образовательное учреждение**

**высшего образования САНКТ-ПЕТЕРБУРГСКИЙ ГОРНЫЙ УНИВЕРСИТЕТ**

**СОГЛАСОВАНО \_\_\_\_\_\_\_\_\_\_\_\_\_\_\_\_\_\_\_\_\_\_\_\_\_**

**УТВЕРЖДАЮ \_\_\_\_\_\_\_\_\_\_\_\_\_\_\_\_\_\_\_\_\_\_**

**Руководитель ОПОП ВО профессор Максаров В. В.** **Проректор по образовательной деятельности доцент Д.Г. Петраков**

# **РАБОЧАЯ ПРОГРАММА ДИСЦИПЛИНЫ**

# *ЭКОНОМИКА И УПРАВЛЕНИЕ МАШИНОСТРОИТЕЛЬНЫМ ПРОИЗВОДСТВОМ*

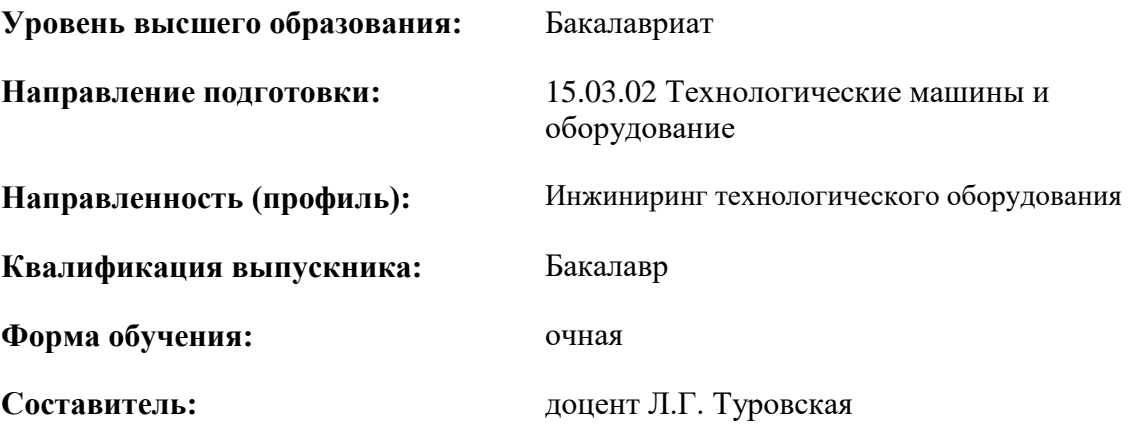

Санкт-Петербург

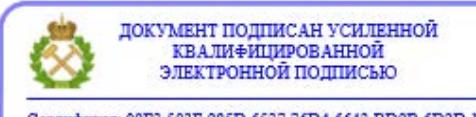

Сертификат: 00F3 503F 985D 6537 76D4 6643 ВD9В 6D2D 1С Владелец: Пашкевич Наталья Владимировна<br>Действителен: с 27.12.2022 по 21.03.2024

**Рабочая программа дисциплины** *«Экономика и управление машиностроительным производством»* разработана:

- в соответствии с требованиями ФГОС ВО – бакалавриат по направлению подготовки «15.03.02 Технологические машины и оборудование», утвержденного приказом Минобрнауки России № 728 от 09 августа 2021 г.;

- на основании учебного плана бакалавриата по направлению подготовки «15.03.02 Технологические машины и оборудование» направленность (профиль) «Инжиниринг технологического оборудования».

Составитель \_\_\_\_\_\_\_\_\_\_\_\_\_\_\_\_\_ к.т.н., доц. Л.Г. Туровская

**Рабочая программа рассмотрена и одобрена на заседании кафедры** *экономики, организации и управления* от 30.08.2021 г., протокол № *1*.

Заведующий кафедрой **дальший** д.э.н., проф. А.Е. Череповицын

#### **Рабочая программа согласована:**

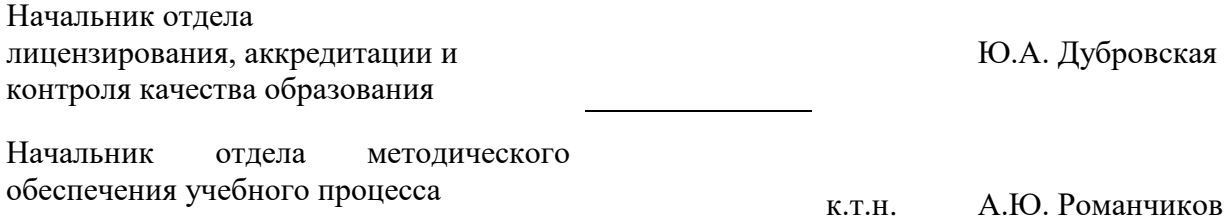

### **1. ЦЕЛИ И ЗАДАЧИ ДИСЦИПЛИНЫ**

Цель дисциплины:

- приобретение студентами знаний в области экономики и управления машиностроительным предприятием, основных экономических показателей, характеризующих финансово-производственную деятельность предприятия;

- приобретение навыков экономических расчетов.

Основные задачи дисциплины:

- изучение экономической сущности производственных ресурсов предприятия;

- изучение теоретических основ эффективного ведения хозяйства в условиях рыночной экономики;

- приобретение знаний в области эффективности инвестиций;

- изучение нормативных документов, регулирующих производственно-хозяйственную деятельность предприятий и налоговой системы Российской Федерации.

#### **2. МЕСТО ДИСЦИПЛИНЫ В СТРУКТУРЕ ОПОП ВО**

Дисциплина «Экономика и управление машиностроительным производством» относится к части, формируемой участниками образовательных отношений основной профессиональной образовательной программы по направлению подготовки «15.03.02 Технологические машины и оборудование» и изучается в 5 семестре.

Дисциплина «Экономика и управление машиностроительным производством»» является основополагающей для изучения дисциплин «Основы менеджмента» и для написания экономической части Выпускной квалификационной работы.

Особенностью дисциплины является её прикладной характер, на практических занятиях студенты получают навыки экономических расчетов: заработной платы, амортизации, себестоимости продукции, экономического эффекта от внедрения организационно-технических мероприятий.

#### **3. ПЛАНИРУЕМЫЕ РЕЗУЛЬТАТЫ ОБУЧЕНИЯ ПО ДИСЦИПЛИНЕ, СООТНЕСЕННЫЕ С ПЛАНИРУЕМЫМИ РЕЗУЛЬТАТАМИ ОСВОЕНИЯ ОБРАЗОВАТЕЛЬНОЙ ПРОГРАММЫ**

Процесс изучения дисциплины «Экономика и управление машиностроительным производством» направлен на формирование следующих компетенций:

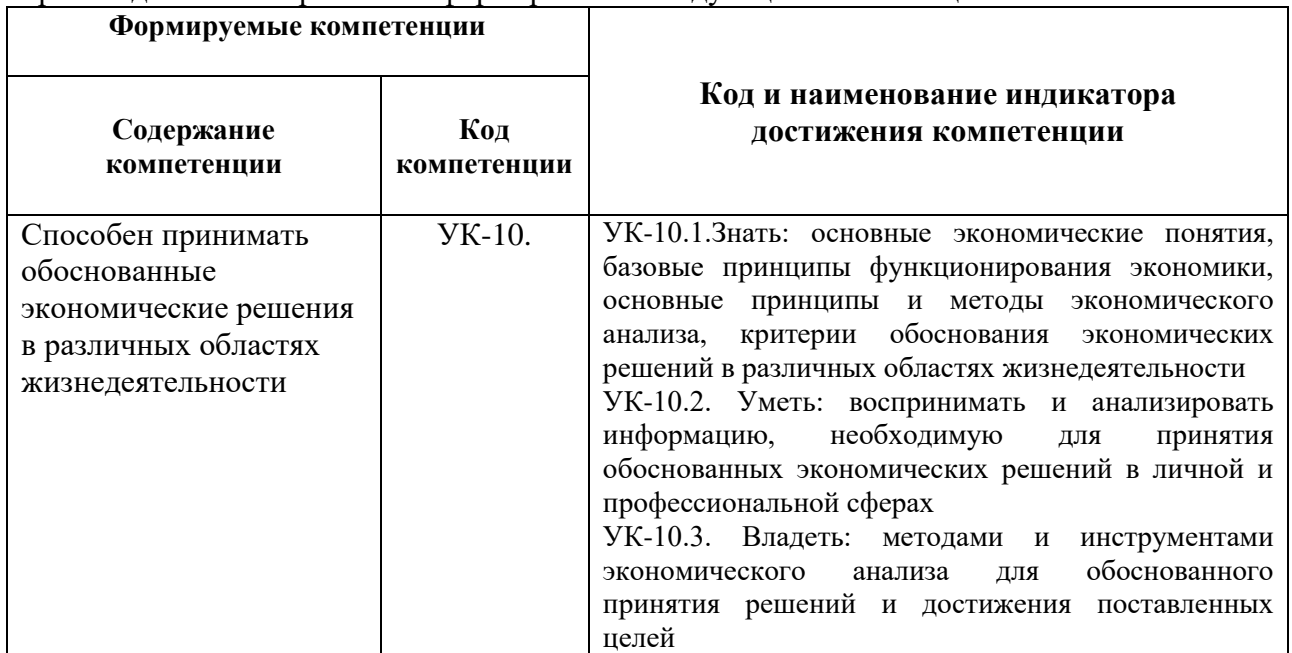

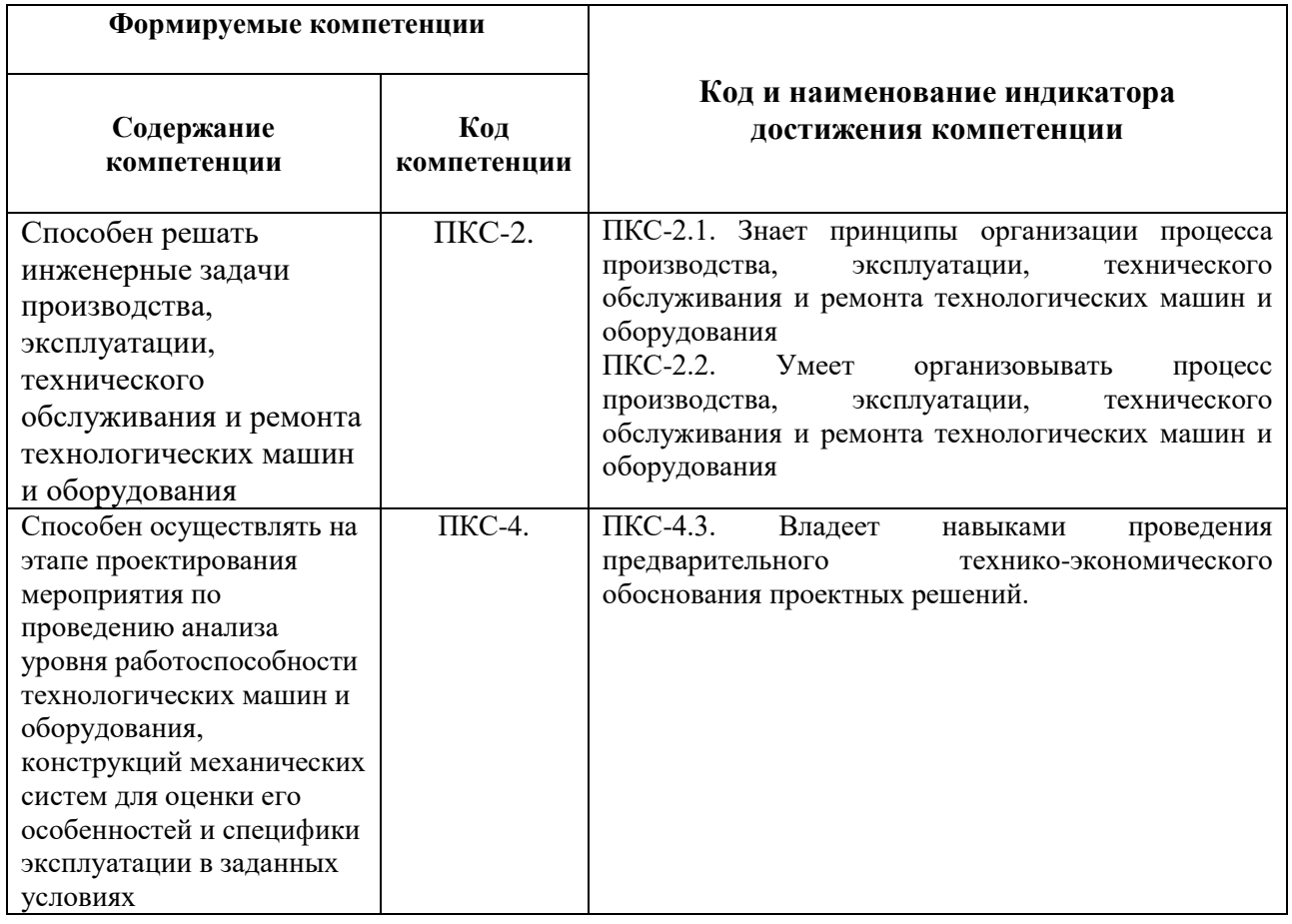

# **4. СТРУКТУРА И СОДЕРЖАНИЕ ДИСЦИПЛИНЫ**

## **4.1. Объем дисциплины и виды учебной работы**

Общая трудоемкость учебной дисциплины составляет 4 зачетных единиц, *144 ак*. часа.

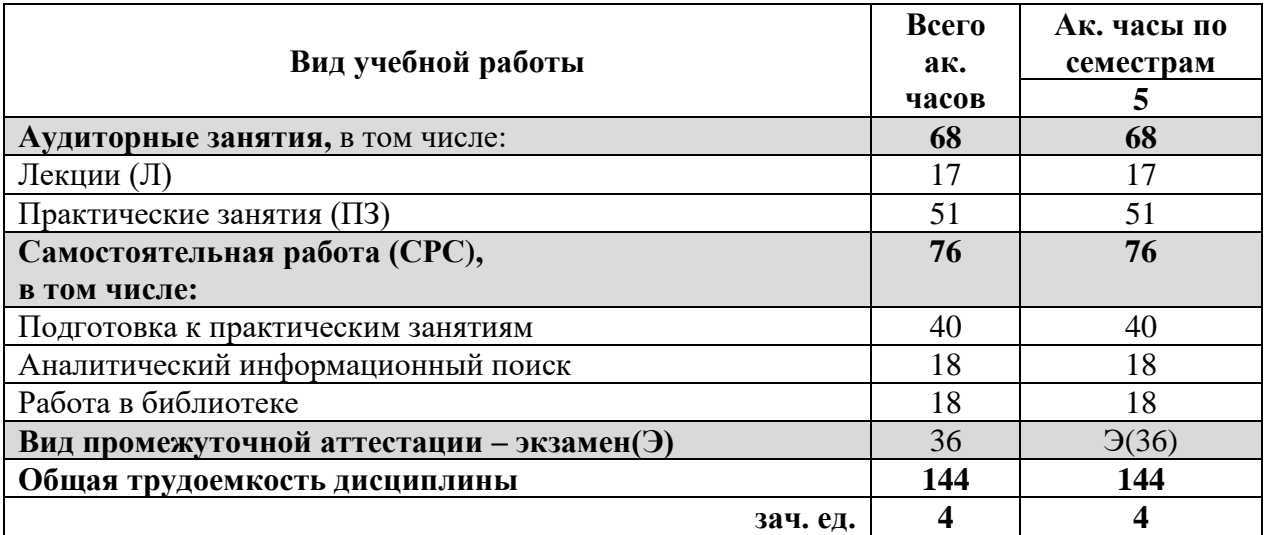

### **4.2. Содержание дисциплины**

Учебным планом предусмотрены лекции, практические занятия и самостоятельная работа.

## **4.2.1. Разделы дисциплины и виды занятий**

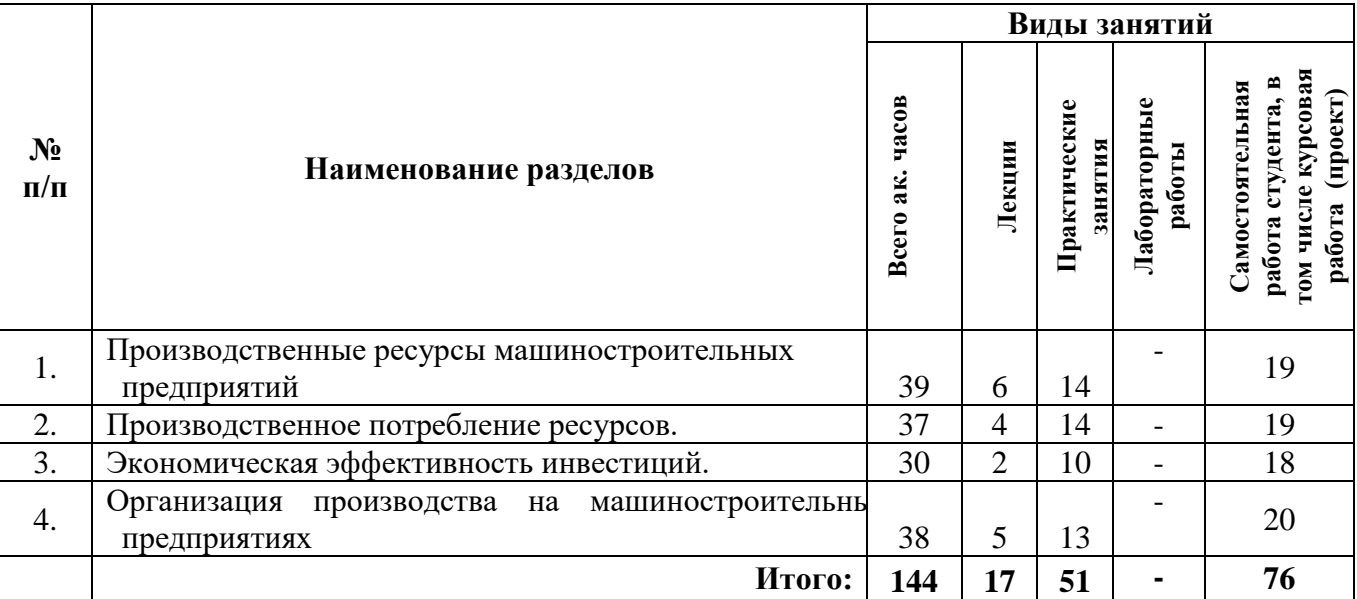

# **4.2.2 Содержание разделов дисциплины**

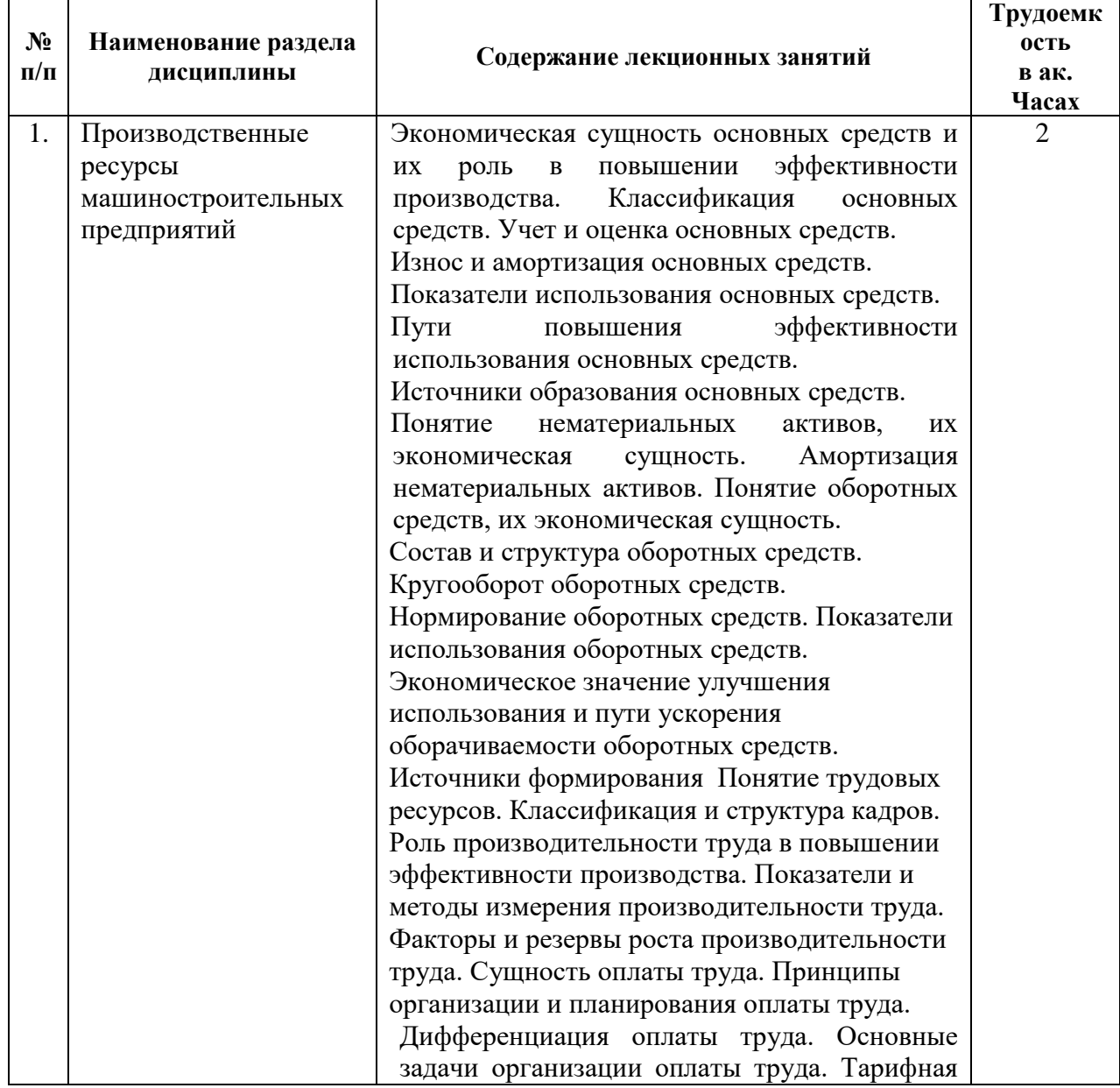

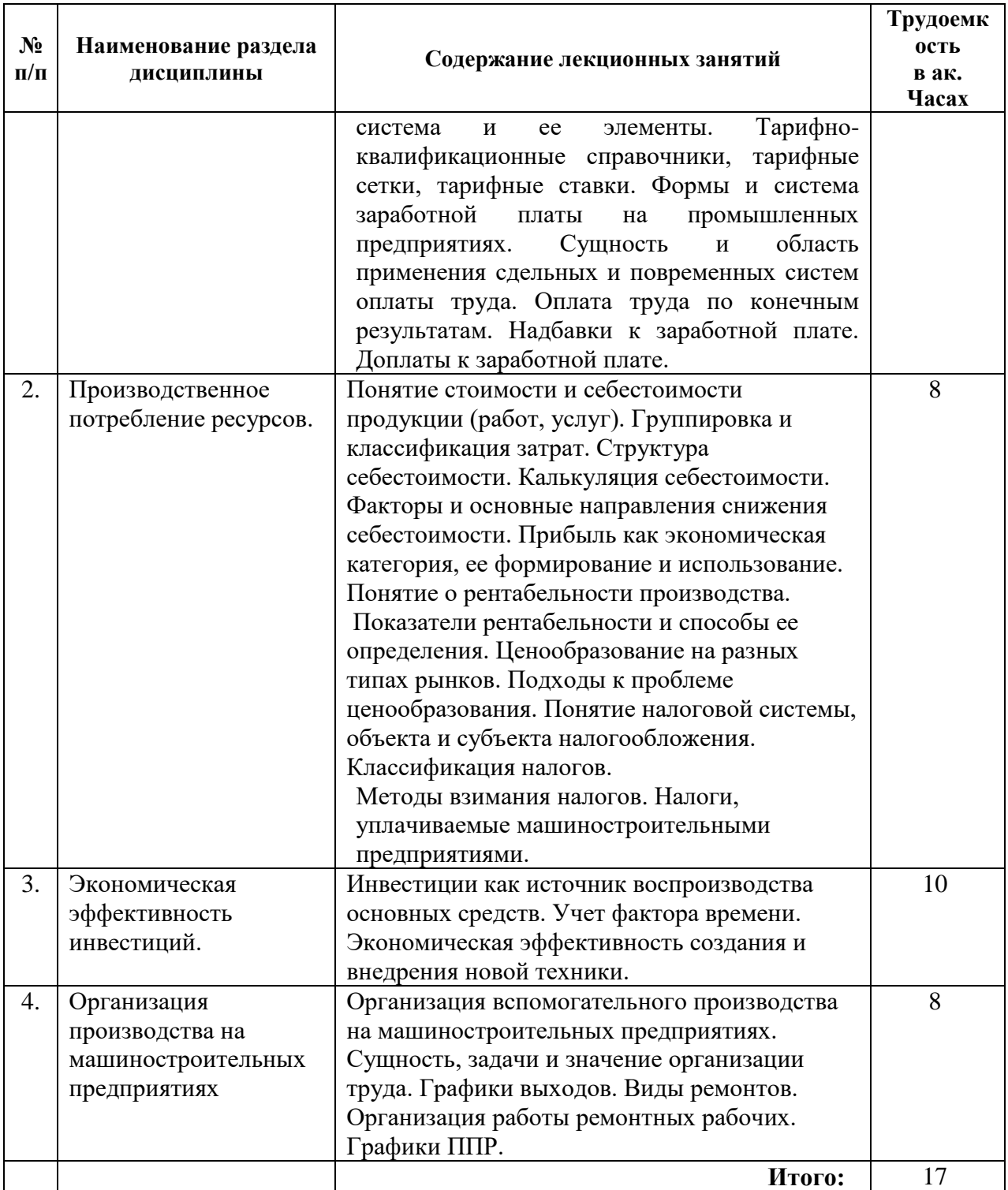

## **4.2.3. Практические занятия**

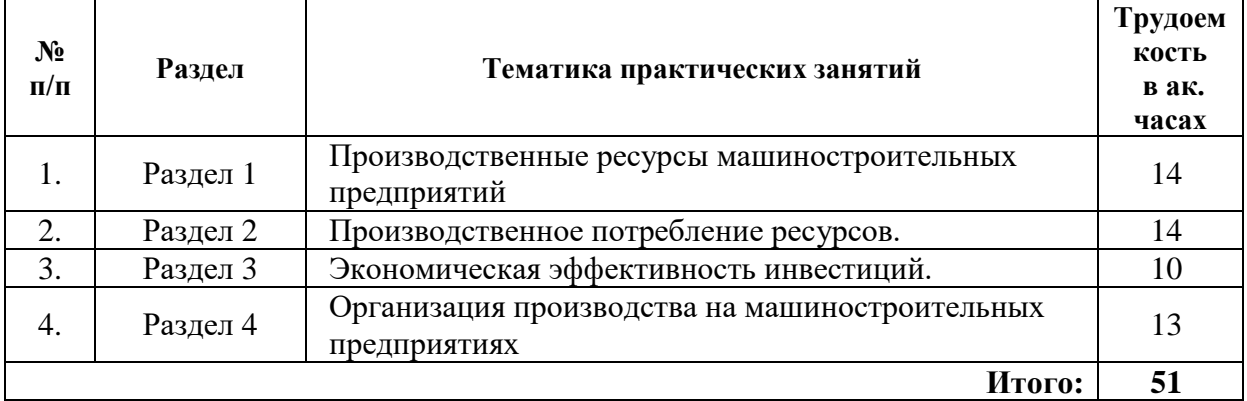

#### **4.2.4. Лабораторные работы**

Лабораторные работы не предусмотрены.

#### **4.2.5. Курсовые работы (проекты)**

Курсовые работы (проекты) не предусмотрены.

### **5. ОБРАЗОВАТЕЛЬНЫЕ ТЕХНОЛОГИИ**

В ходе обучения применяются:

**Лекции**, которые являются одним из важнейших видов учебных занятий и составляют основу теоретической подготовки обучающихся.Цели лекционных занятий:

-дать систематизированные научные знания по дисциплине, акцентировать внимание на наиболее сложных вопросах дисциплины;

-стимулировать активную познавательную деятельность обучающихся, способствовать формированию их творческого мышления.

**Практические занятия.** Цели практических занятий:

-совершенствовать умения и навыки решения практических задач.

Главным содержанием этого вида учебных занятий является работа каждого обучающегося по овладению практическими умениями и навыками профессиональной деятельности.

**Консультации** (текущая консультация, накануне *экзамена*) является одной из форм руководства учебной работой обучающихся и оказания им помощи в самостоятельном изучении материала дисциплины, в ликвидации имеющихся пробелов в знаниях, задолженностей по текущим занятиям, в подготовке письменных работ (проектов).

Текущие консультации проводятся преподавателем, ведущим занятия в учебной группе, научным руководителем и носят как индивидуальный, так и групповой характер.

**Самостоятельная работа обучающихся** направлена на углубление и закрепление знаний, полученных на лекциях и других занятиях, выработку навыков самостоятельного активного приобретения новых, дополнительных знаний, подготовку к предстоящим учебным занятиям и промежуточному контролю.

#### **6. ОЦЕНОЧНЫЕ СРЕДСТВА ДЛЯ ТЕКУЩЕГО КОНТРОЛЯ УСПЕВАЕМОСТИ, ПРОМЕЖУТОЧНОЙ АТТЕСТАЦИИ ПО ИТОГАМ ОСВОЕНИЯ ДИСЦИПЛИНЫ**

#### **6.1.** *Оценочные средства для самостоятельной работы и текущего контроля успеваемости*

#### **Раздел 1. Производственные ресурсы машиностроительного производства.**

- 1. Классификация основных средств?
- 2. Что такое амортизация?
- 3. Показатели использования основных средств?
- 4. Что такое нематериальные активы?
- 5. Что такое оборотные средства?

#### **Раздел 2.Производственное потребление ресурсов.**

1. Какие калькуляционные статьи используются при определении себестоимости продукции машиностроительного предприятия ?

- 2 Как учитываются и формируются затраты при производстве продукции?
- 3. Как формируется и используется прибыль?
- 4. Что такое рентабельность производства?

#### **Раздел 3.Экономическая эффективность инвестиций.**

- 1 Что такое инвестиции?
- 2. Что является источником инвестиций?
- 3. Что такое дисконтирование?
- 4. Что такое экономический эффект?
- 5. Что такое экономическая эффективность?

## **Раздел 5. Организация производства на машиностроительных предприятиях**

1.Что такое система ППР и какие виды работ она в себя включает?

- 2. Что включает в себя техническое обслуживание?
- 3. Что такое ремонтный цикл?
- 4. Что такое структура ремонтного цикла?
- 5. Какими методами может осуществляться система ППР?
- 6. В чем суть метода стандартных (принудительных) ремонтов?
- 7. Как определяется число текущих ремонтов?

### *6.2. Оценочные средства для проведения промежуточной аттестации (экзамена)*

### *6.2.1. Примерный перечень вопросов/заданий к экзамену (по дисциплине):*

- 1. С какой целью учет основных средств ведется в денежном выражении?
- 2. С какой целью учет основных средств ведется в натуральных показателях?
- 3. Что такое первоначальная стоимость основных средств?
- 4. Как определяется первоначальная стоимость основных средств?
- 5. Что такое восстановительная стоимость основных средств?
- 6. Как определяется восстановительная стоимость основных средств?
- 7. Что такое остаточная стоимость основных средств?
- 8. Что такое физический износ основных средств?
- 9. Что такое моральный износ основных средств первого вида?
- 10. Что такое моральный износ основных средств второго вида?
- 11. Что такое амортизация основных средств?

12. Какие есть показателями экономической эффективности использования основных средств?

- 13. Какие есть показатели состояния и движения основных средств?
- 14. Какие существуют источники образования основных средств?
- 15. Что такое оборотные средства?
- 16. Что относится к собственным источникам формирования оборотных средств?
- 17. Для чего необходимо нормирование оборотных средств?:
- 18. Что такое норматив оборотных средств?
- 19. Какие применяются показатели использования оборотных средств?
- 20. Как определяется коэффициент оборачиваемости оборотных средств?
- 21. Что такое кадры предприятия?
- 22. Как определяется производительность труда?
- 23. Как определяется рост производительности труда?
- 24. Что такое факторы роста производительности труда?
- 25. Что такое резервы роста производительности труда?
- 26. Что такое тарифная сетка?
- 27. Какие основные системы оплаты труда, используемые в машиностроительной отрасли?
- 28. Что такое простая повременная оплата труда?
- 29. Что такое себестоимость промышленной продукции?
- 30. Как группируются затраты на производство продукции, включаемые в себестоимость по характеру производства?
- 31. Что относится к прямым затратам?
- 32. Что такое косвенные затраты?
- 33. Что такое условно- постоянные затраты?
- 34. Что такое переменные затраты?
- 35. Что такое выручка от реализации продукции?
- 36. Что такое чистая прибыль?
- 37. Что такое рентабельность?
- 38. Какие основные пути повышения рентабельности?
- 39. Что должно сделать предприятие для определения цены на свою продукцию?
- 40. Что включает оптовая цена продукции предприятия?
- 41. Что такое инвестиции?<br>42. Что такое дисконтирова
- Что такое дисконтирование?
- 43. В чем заключается основная функция налогов?
- 44. Что такое прямые налоги?
- 45. Что такое косвенные налоги?<br>46. Какая установлена налоговая
- 46. Какая установлена налоговая ставка налога на доходы физических лиц?
- 47. Какой налоговый период установлен для НДС?
- 48. Кто является налоговым резидентом РФ?

#### **6.2.2. Примерные тестовые задания к экзамену**

### **Вариант 1**

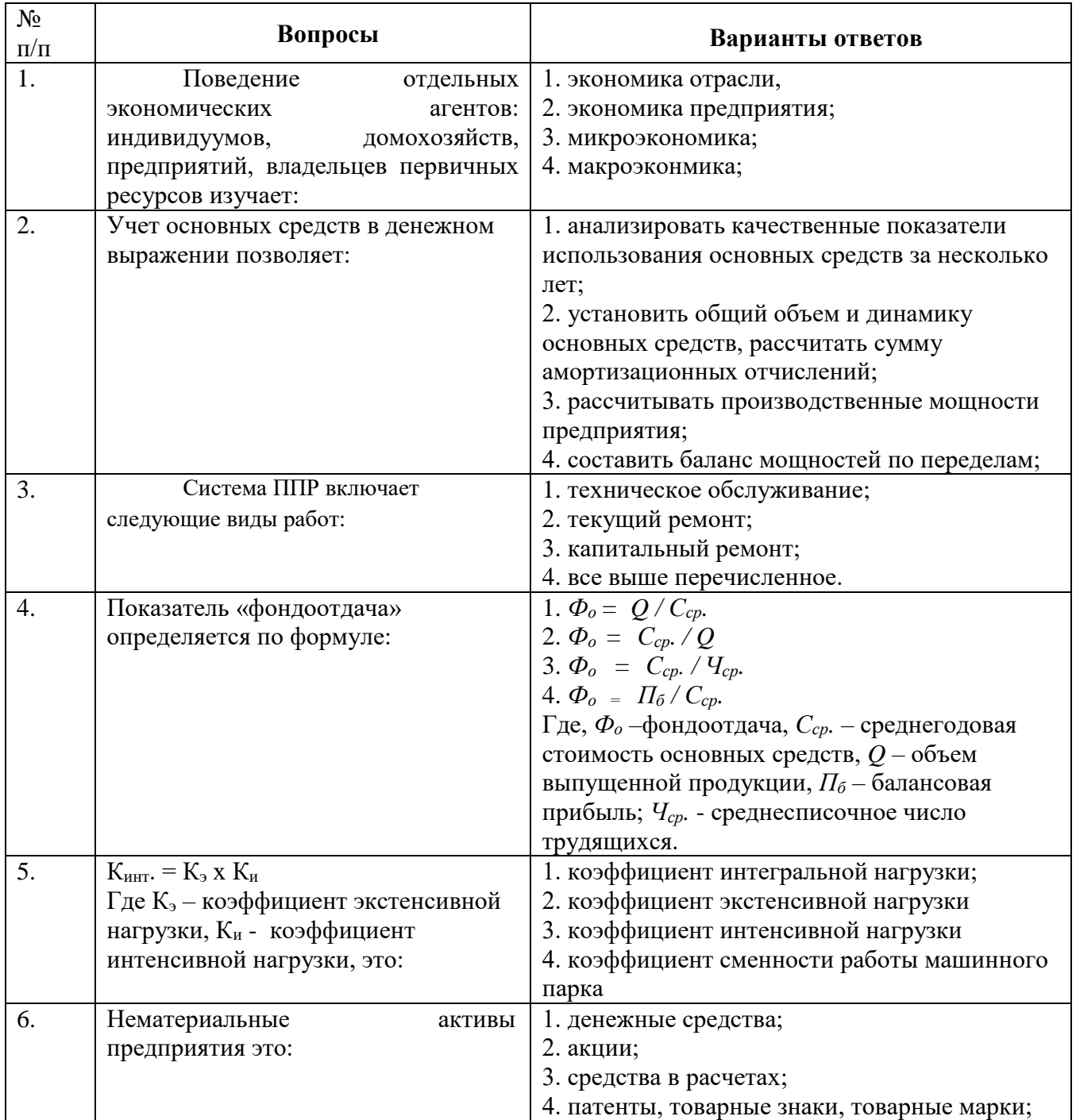

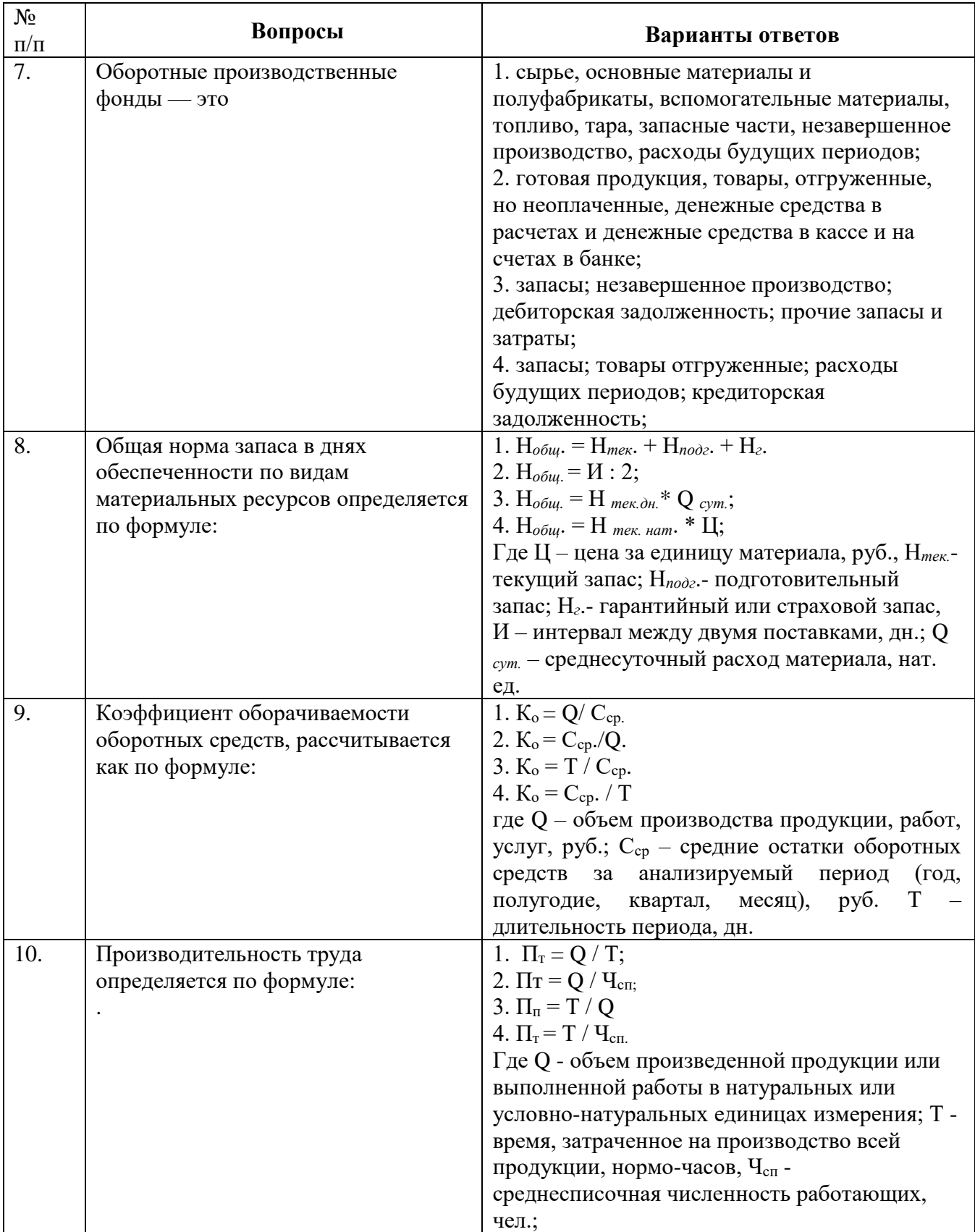

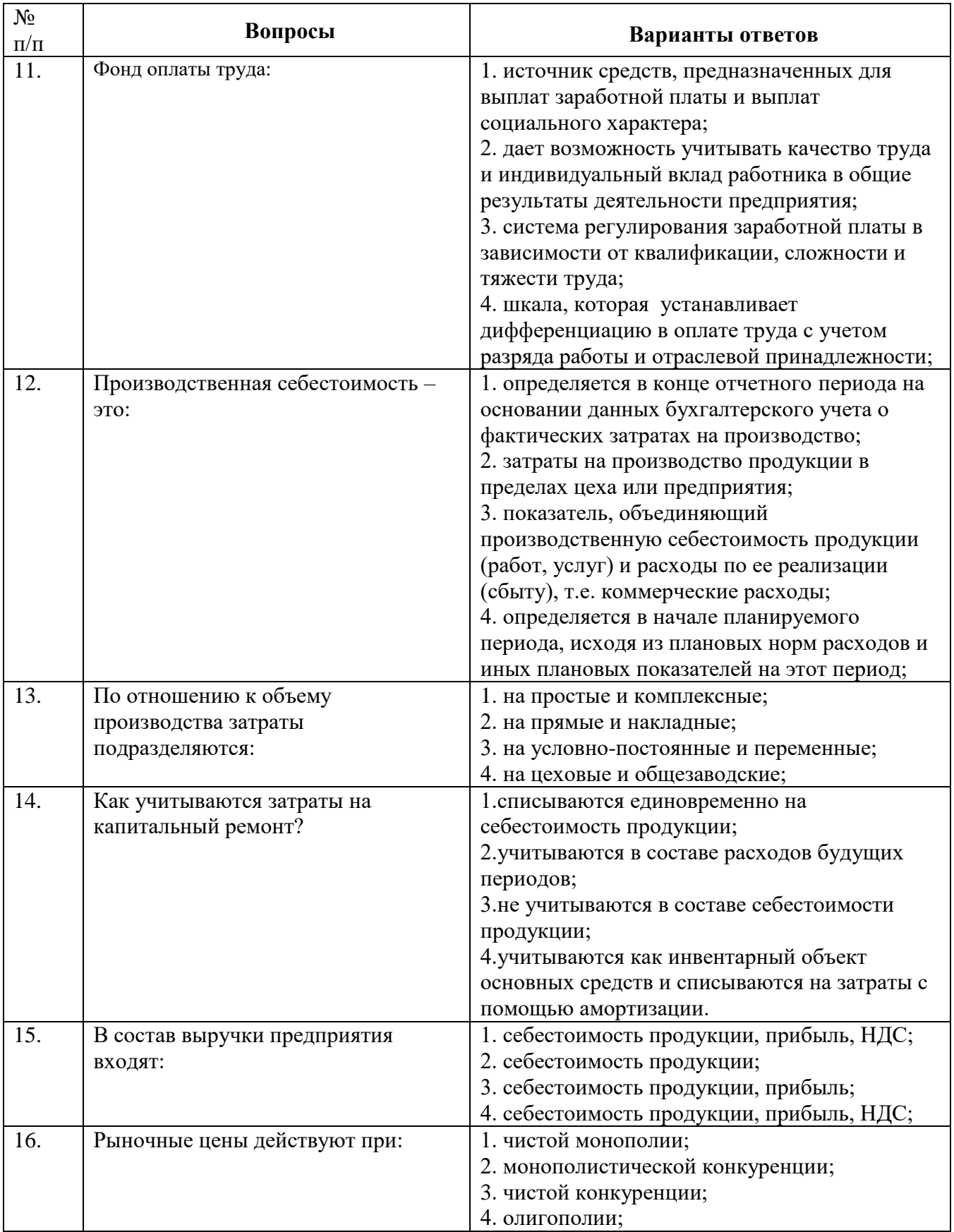

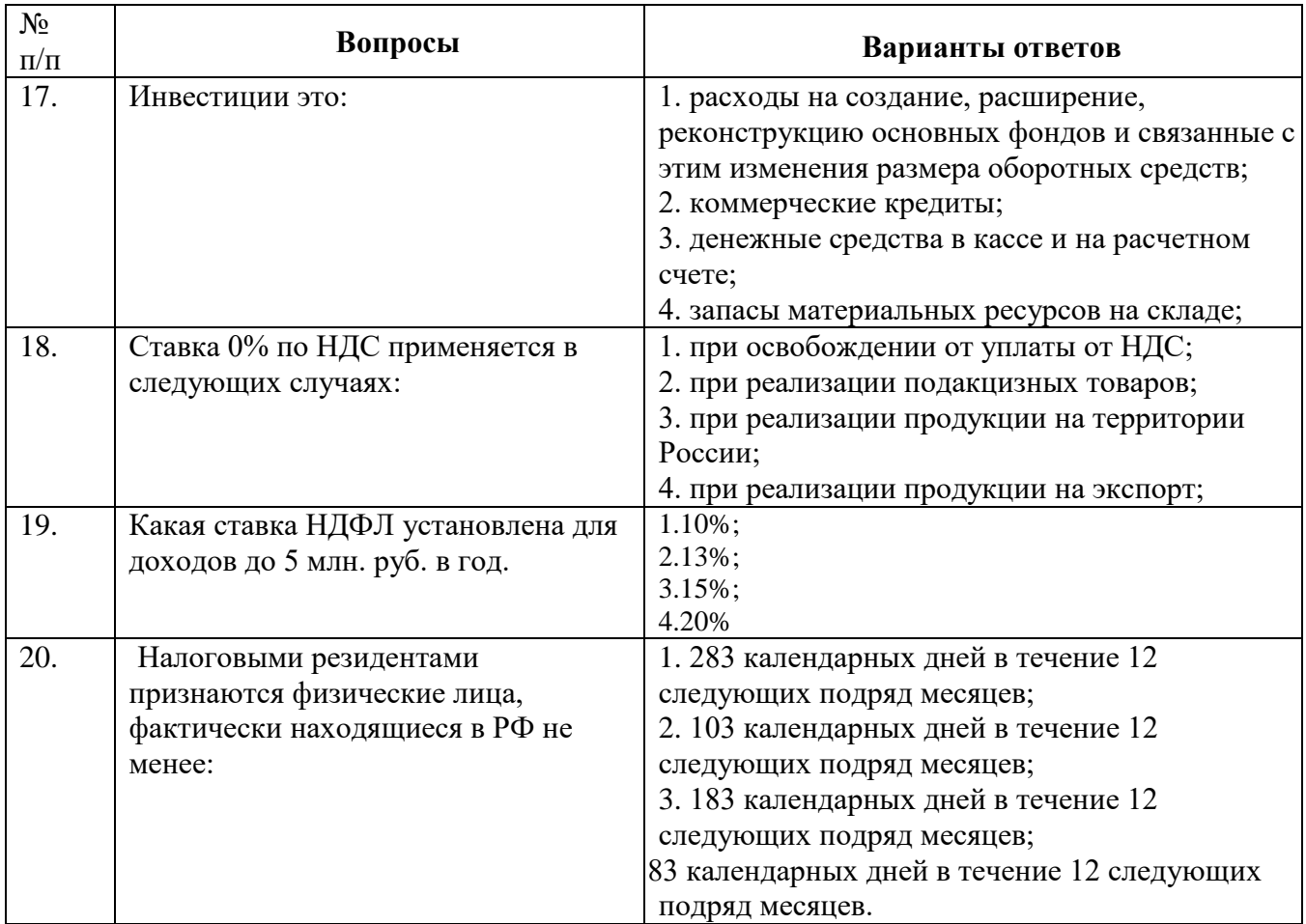

## **Вариант 2.**

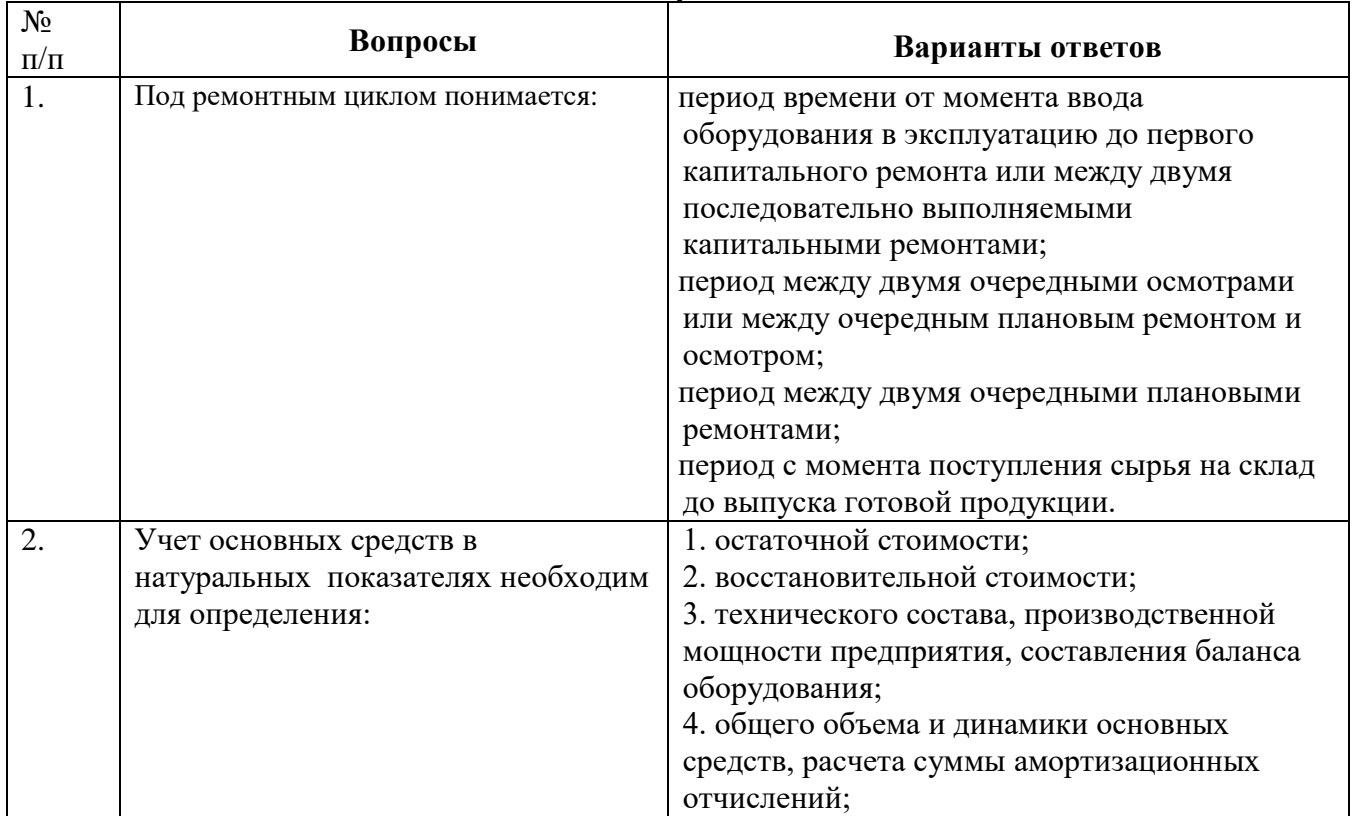

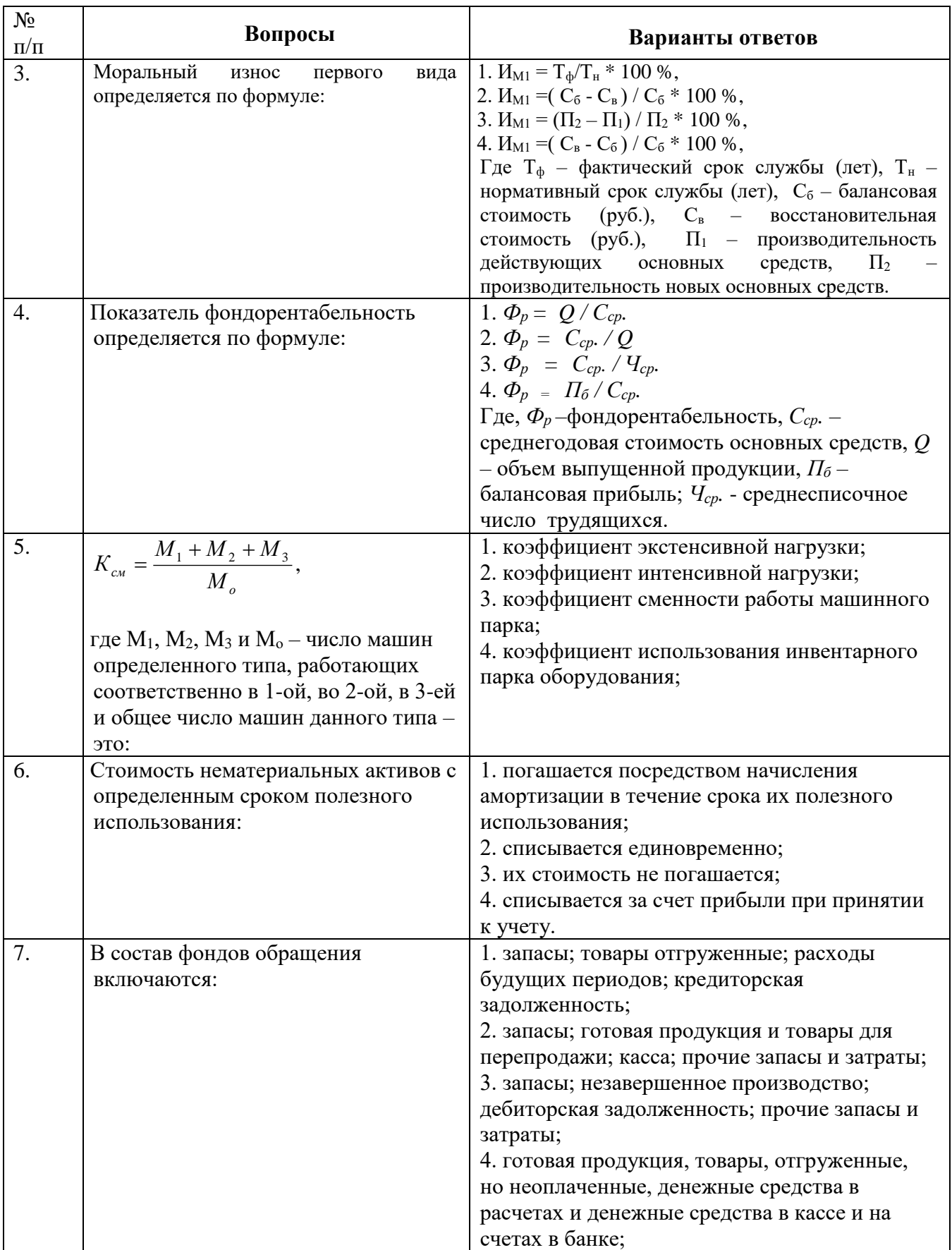

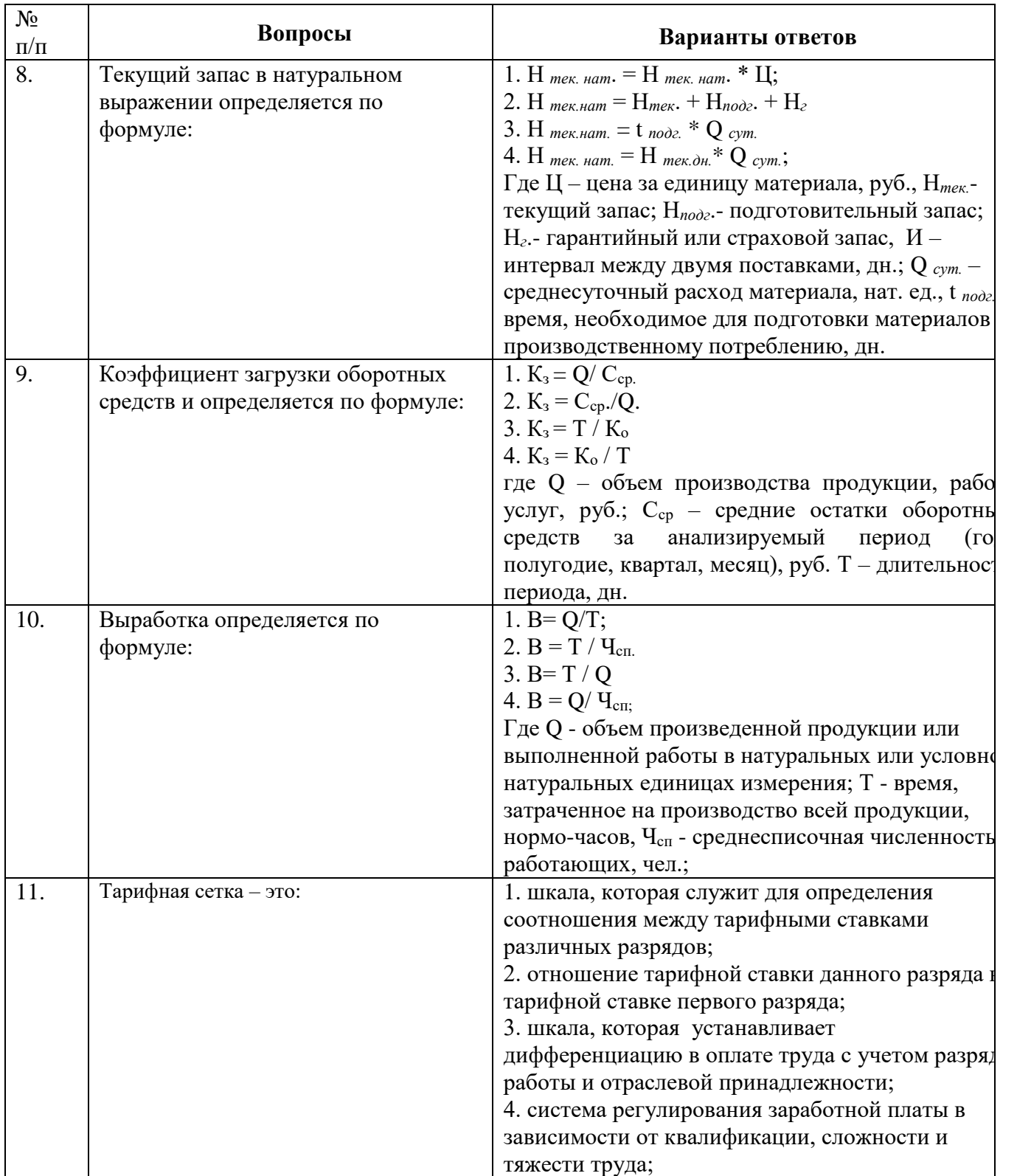

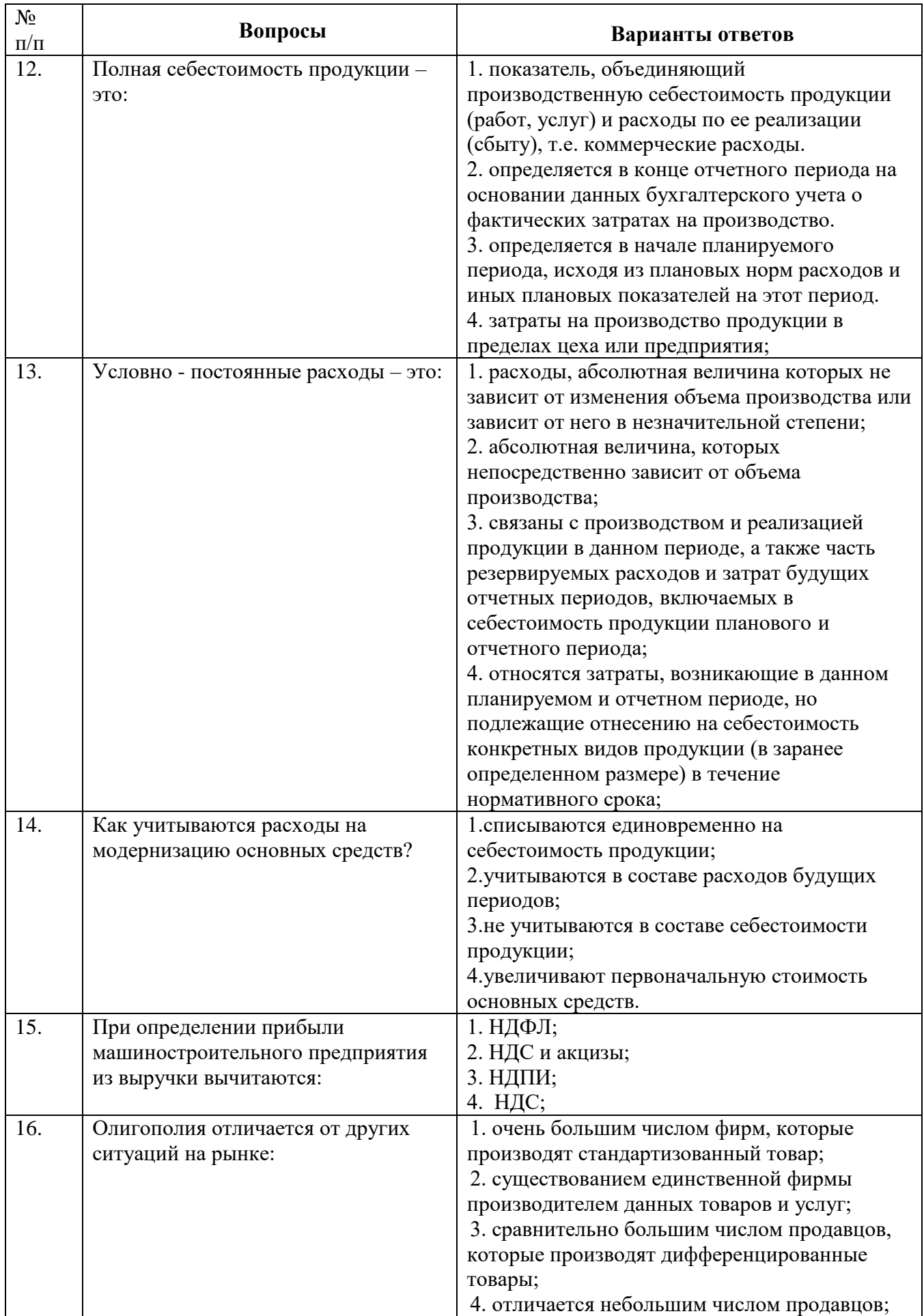

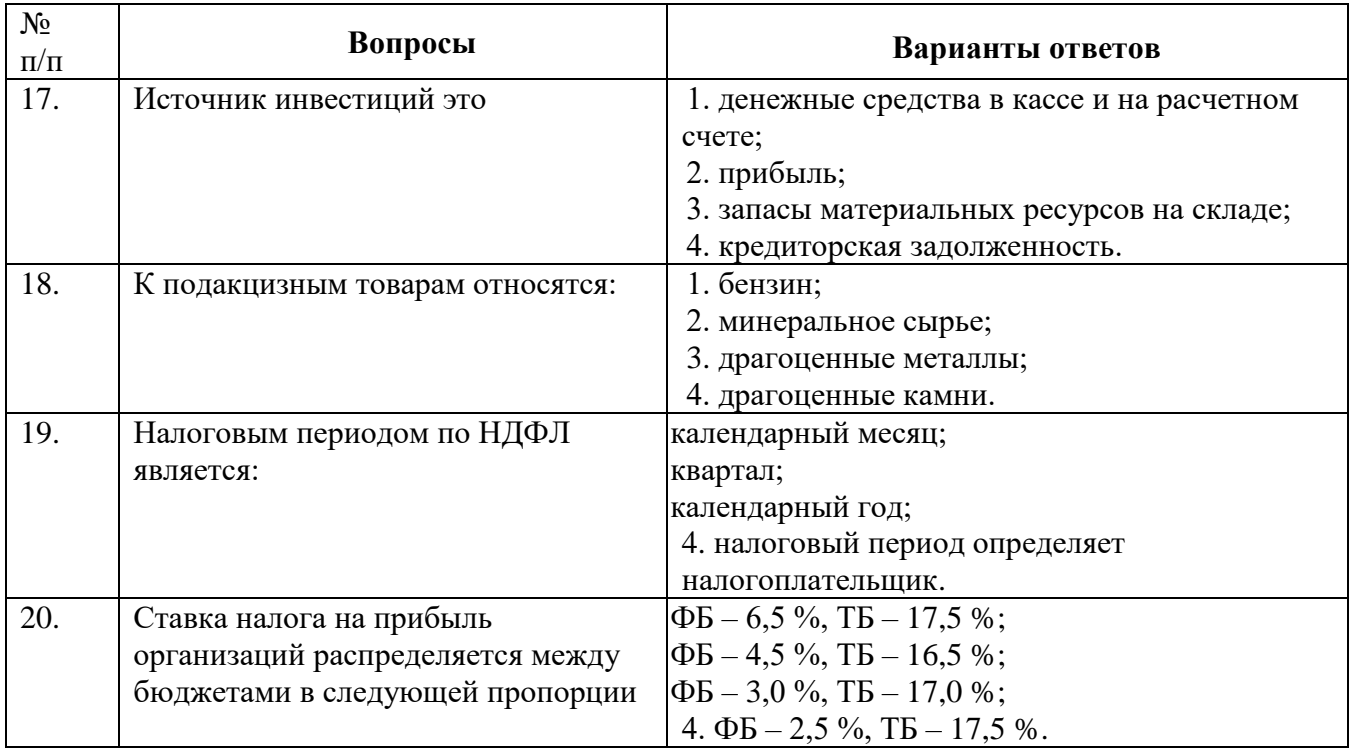

# **Вариант 3.**

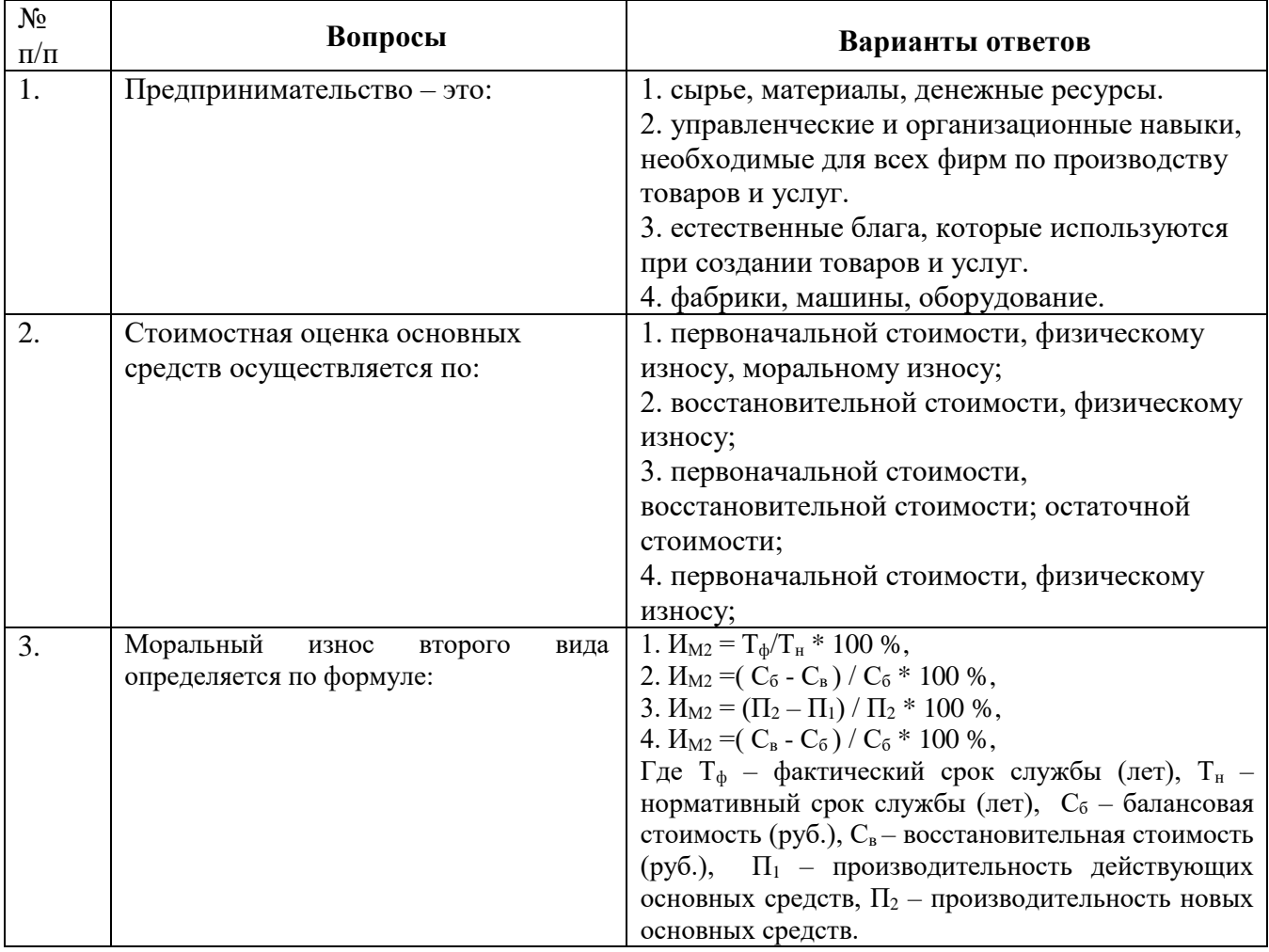

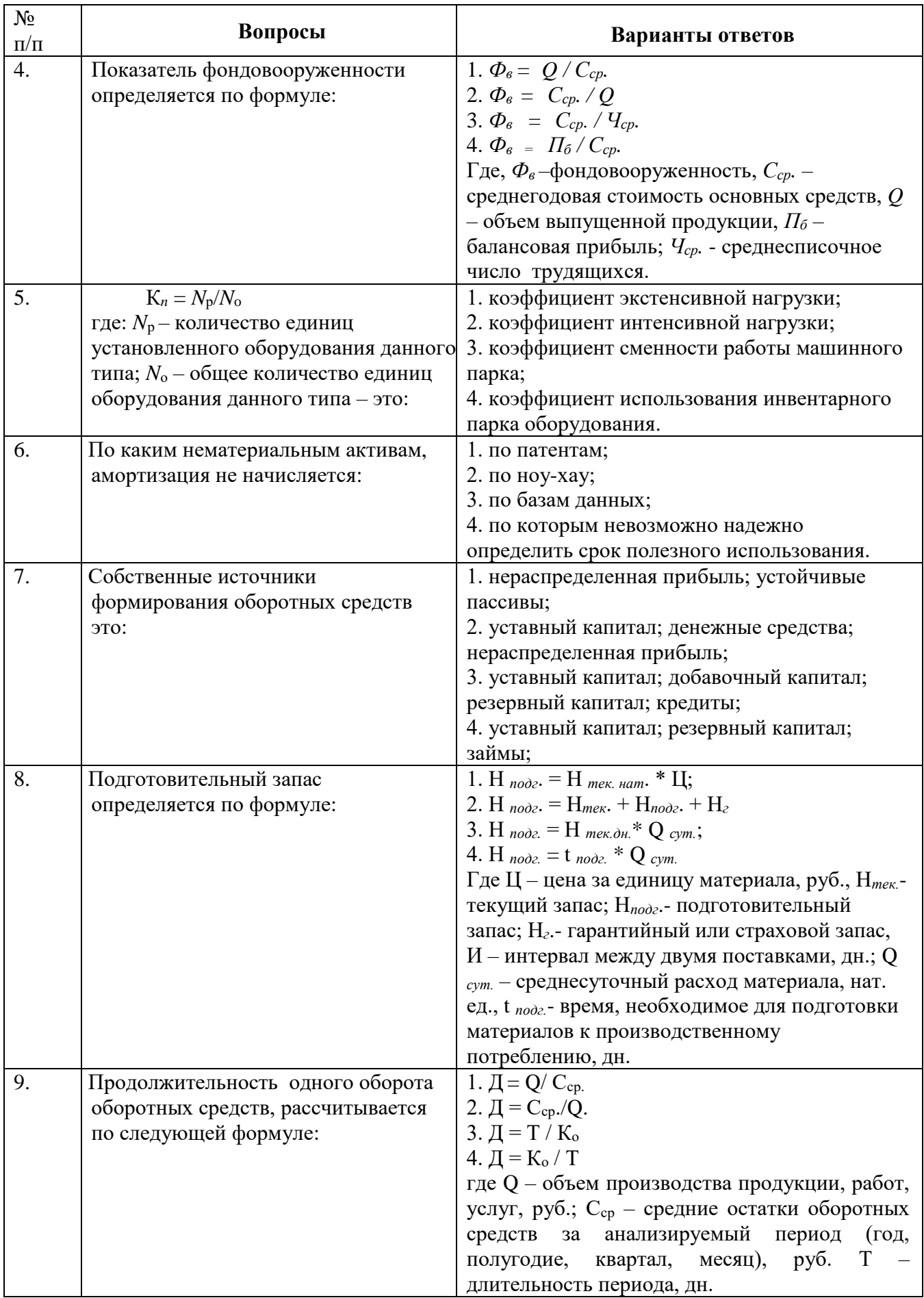

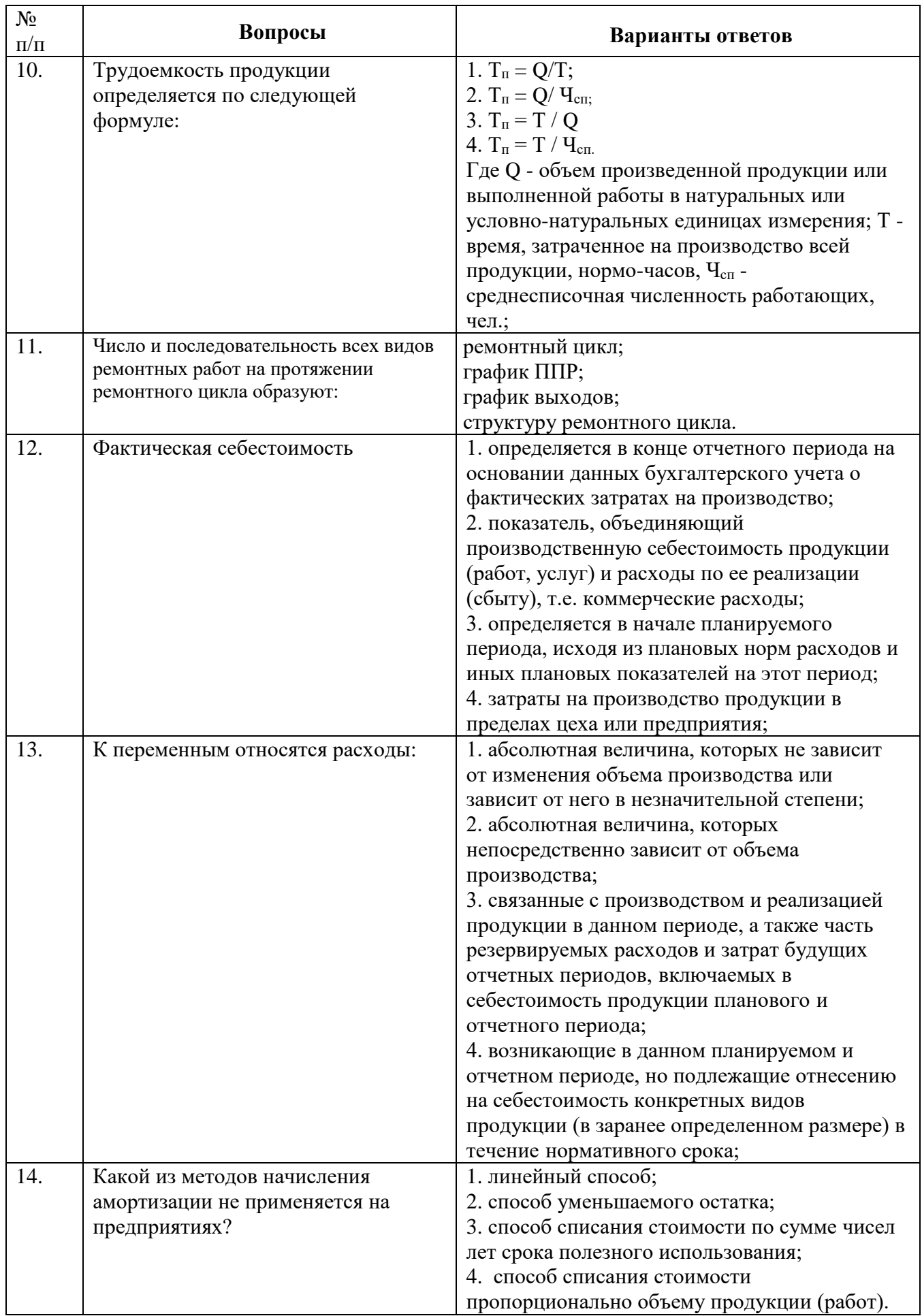

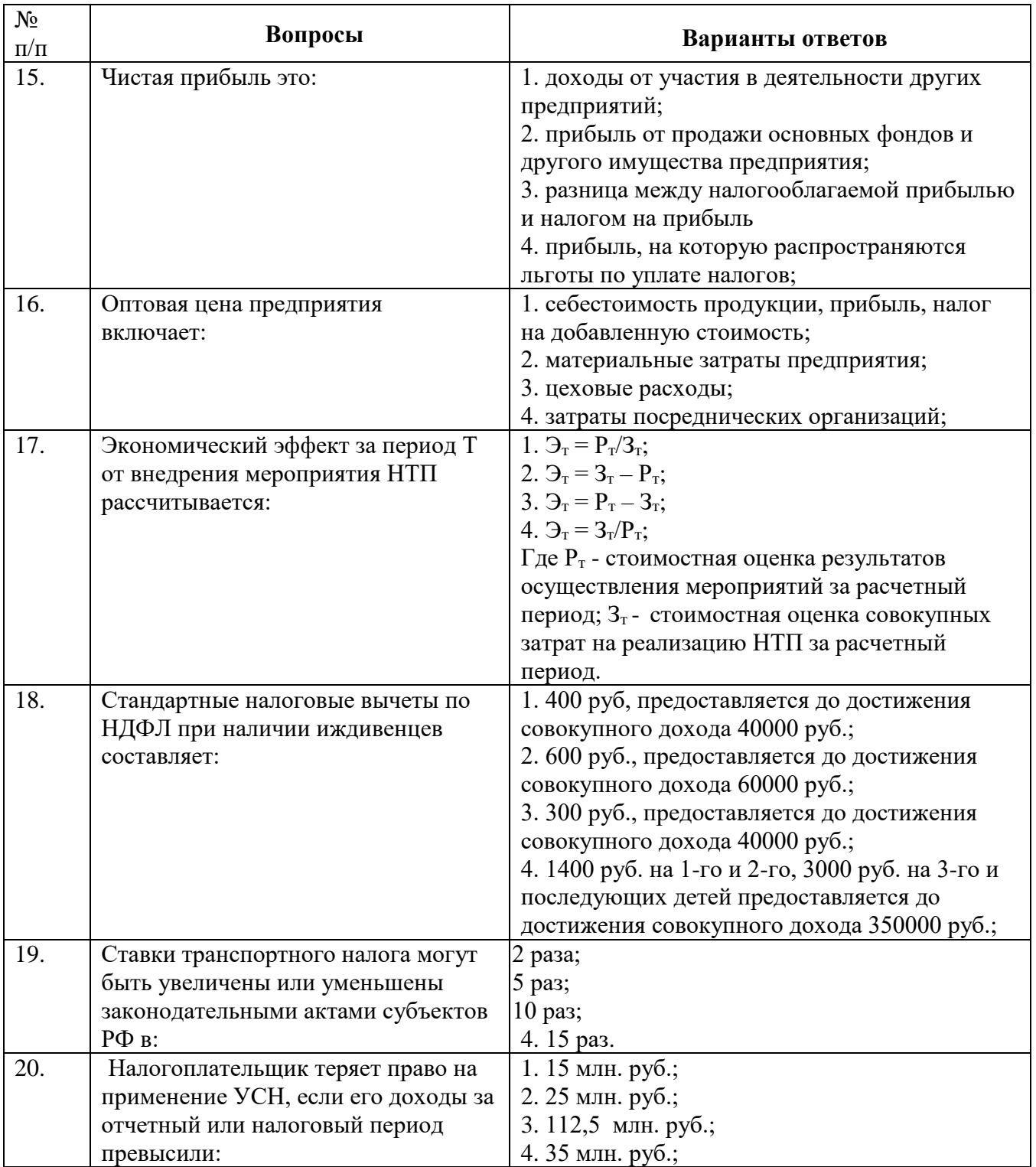

## **6.3. Описание показателей и критериев контроля успеваемости, описание шкал оценивания**

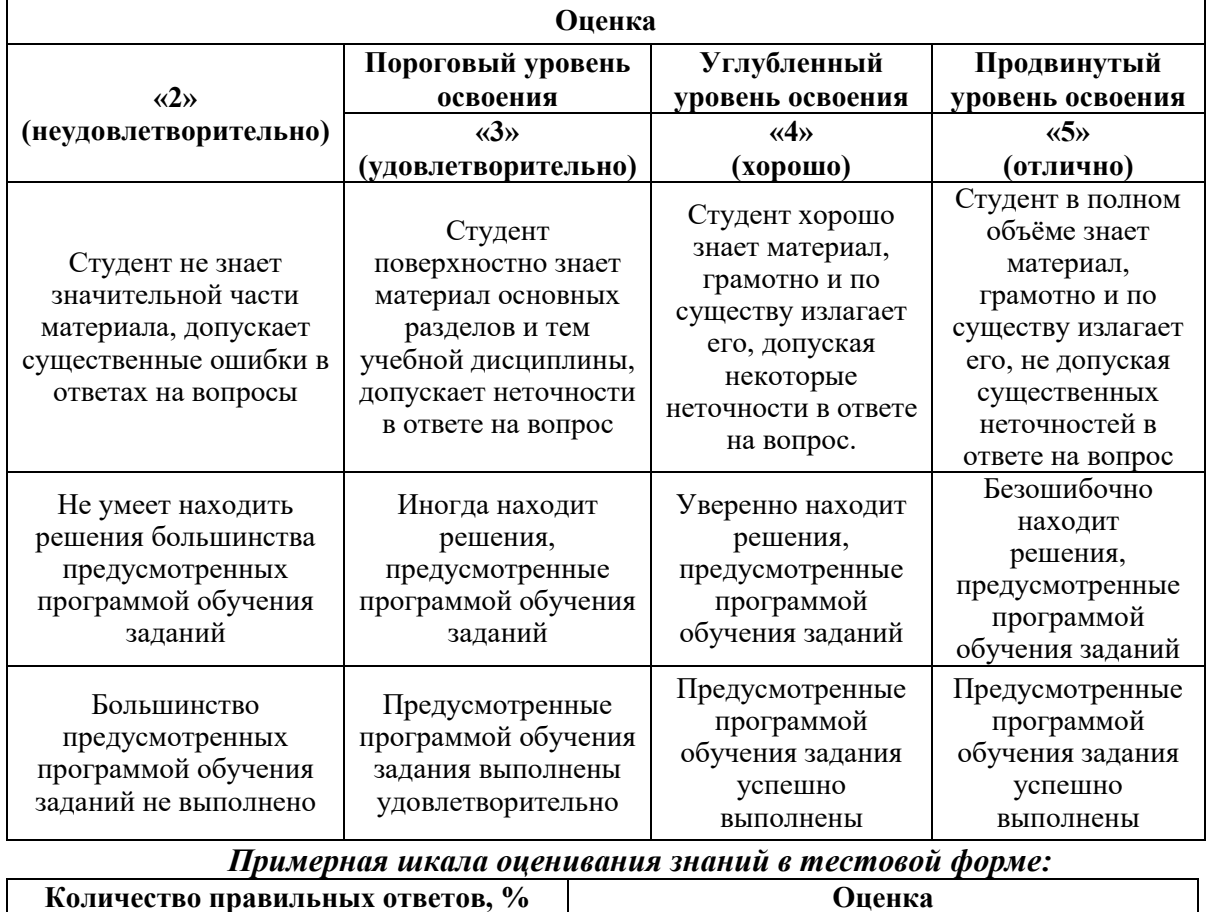

## **6.3.1. Критерии оценок промежуточной аттестации (допуск к экзамену)**

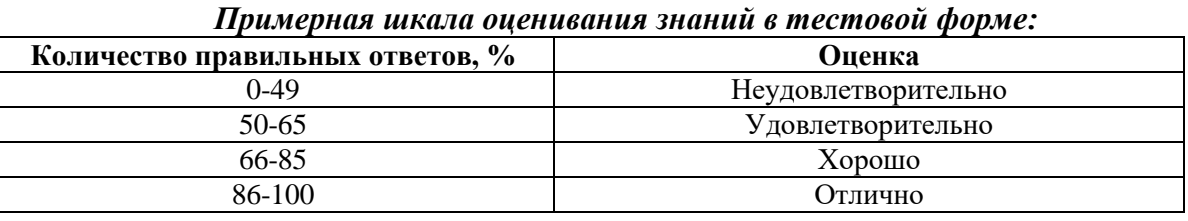

## **7. УЧЕБНО-МЕТОДИЧЕСКОЕ И ИНФОРМАЦИОННОЕ ОБЕСПЕЧЕНИЕ**

## **7.1. Рекомендуемая литература**

## **7.1.1. Основная литература**

1. Баскакова О.В. Экономика предприятия (организации) [Электронный ресурс]: учебник / О.В. Баскакова, Л.Ф. Сейко. — Электрон. дан. — Москва: Дашков и К, 2017. — 372 с. — Режим доступа: https://e.lanbook.com/book/93428. — Загл. с экрана.

2. Алексейчева Е.Ю. Экономика организации (предприятия) [Электронный ресурс]: учебник / Е.Ю. Алексейчева, М.Д. Магомедов, И.Б. Костин. — Электрон. дан. — Москва: Дашков и К, 2016. — 292 с. — Режим доступа: https://e.lanbook.com/book/72400. — Загл. с экрана.

3. Газалиев М.М. Экономика предприятия [Электронный ресурс]: учебное пособие / М.М. Газалиев, В.А. Осипов. — Электрон. дан. — Москва: Дашков и К, 2015. — 276 с. — Режим доступа: https://e.lanbook.com/book/70605. — Загл. с экрана.

4. Экономика предприятия: учебник / В.Я. Горфинкель, О.В. Антонова, А.И. Базилевич и др.; под ред. В.Я. Горфинкеля. – Москва: Юнити-Дана, 2013. – 664 с. – [Электронный ресурс]. – Режим доступа: [http://biblioclub.ru/index.php?page=book&id=118958.](http://biblioclub.ru/index.php?page=book&id=118958)

### **7.1.2. Дополнительная литература**

1. Лопарева А.М. Экономика организации (предприятия) [Электронный ресурс]: учебнометодическое пособие / А.М. Лопарева. — Электрон. дан. — Москва: Финансы и статистика, 2014. — 208 с. — Режим доступа: https://e.lanbook.com/book/69181. — Загл. с экрана.

2. Грибов В.Д. Экономика предприятия. Практикум [Электронный ресурс]: учебник / В.Д. Грибов, В.П. Грузинов. — Электрон. дан. — Москва: Финансы и статистика, 2014. — 400 с. — Режим доступа: https://e.lanbook.com/book/69134. — Загл. с экрана.

3. Экономика организаций: учебник / О.Н. Глотова, Ю.В. Рыбасова, О.А. Чередниченко и др. – Ставрополь: Агрус, 2015. – 392 с. – [Электронный ресурс]. – Режим доступа: http://biblioclub.ru/index.php?page=book&id=438689.

#### **7.1.3. Учебно-методическое обеспечение**

1. Экономика и управление машиностроительным производством: учебно-методические материалы к самостоятельной работе для студентов бакалавриата / Санкт-Петербургский горный университет. Сост.: Л.Г. Туровская. СПб, 2019. 10 с. [http://ior.spmi.ru/.](http://ior.spmi.ru/)

3. Экономика и управление машиностроительным производством: учебно-методические материалы к практическим занятиям для студентов бакалавриата / Санкт-Петербургский горный университет. Сост.: Л.Г. Туровская. СПб, 2019. 81 с. http://ior.spmi.ru/.

#### **7.2. Базы данных, электронно-библиотечные системы, информационно-справочные и поисковые системы**

1) Сайт Центра раскрытия корпоративной информации:<http://e-disclosure.ru/>

2) Сайт АО «АЭИ "Прайм"» (центр раскрытия корпоративной информации): <https://disclosure.1prime.ru/>

3) Сайт Федеральной службы государственной статистики: [http://www.gks.ru](http://www.gks.ru/) 

4) Поисковые системы Yandex, Google, Rambler, Yahoo и др.

5) Единый федеральный реестр юридически значимых сведений о фактах деятельности юридических лиц, индивидуальных предпринимателей и иных субъектов экономической деятельности:<https://fedresurs.ru/>

6) Электронные библиотечные системы «Лань», «Znanium.com», «Университетская библиотека online», Научная электронная библиотека e-library.ru.

## **8. МАТЕРИАЛЬНО-ТЕХНИЧЕСКОЕ ОБЕСПЕЧЕНИЕ ДИСЦИПЛИНЫ**

## **8.1. Материально-техническое оснащение аудиторий**

### **Аудитории для проведения лекционных занятий.**

Оснащенность аудитории: 32 посадочных места

Стол для студентов - 16 шт., стул – 32 шт., стол преподавателя – 1 шт., доска под фломастер – 1 шт. ноутбук - 1 шт, Доступ к сети «Интернет», в электронную информационнообразовательную среду Университета.

Перечень лицензионного программного обеспечения и реквизиты подтверждающего документа:

MicrosoftWindows8 Professional ГК № 875-09/13 от 30.09.2013 "На поставку компьютерной техники" Microsoft Office 2007 Professional Plus (Microsoft Open License 46431107 от 22.01.2010 CorelDRAWGraphicsSuite X5 - Договор №559-06/10 от 15.06.2010 "На поставку программного обеспечения" Autodesk product: Building Design Suite Ultimate 2016, product Key: 766H1 Антивирусное программное обеспечение KasperskyEndpointSecurity (Договор № Д810(223)-12/17 от 11.12.17), 7-zip (свободно распространяемое ПО), FoxitReader (свободно распространяемое ПО), SeaMonkey (свободно распространяемое ПО),

Chromium (свободно распространяемое ПО), Java Runtime Environment (свободно распространяемое ПО).

#### **Аудитории для проведения практических занятий.**

Оснащенность аудитории:

18 посадочных мест

Системный блок GALE AL + монитор BenQ GL2450 с доступом в Интернет – 16 шт., принтер HPLaserJetP4014dn – 1 шт., стол компьютерный – 15 шт., стол для переговоров – 2 шт., стул – 27 шт., доска под фломастер – 1 шт., плакат - 9 шт., стол офисный угловой – 1 шт., кресло – 1 шт. шкаф книжный – 1 шт., шкаф плательный – 1 шт., сканер планшетный HP Scanjet  $G4010 - 1$  IIIT.

Операционная система MicrosoftWindows 7 Professional

ГК № 1464-12/10 от 15.12.10 «На поставку компьютерного оборудования»; ГК № 959- 09/10 от 22.09.10 «На поставку компьютерной техники»; ГК № 447-06/11 от 06.06.11 «На поставку оборудования»; ГК № 984-12/11 от 14.12.11 «На поставку оборудования»; Договор № 1105-12/11 от 28.12.2011 «На поставку компьютерного оборудования»;Договор № 1106-12/11 от 28.12.2011 «На поставку компьютерного оборудования»; ГК № 671-08/12 от 20.08.2012 «На поставку продукции»; MicrosoftOpenLicense 60799400 от 20.08.2012; MicrosoftOpenLicense 48358058 от 11.04.2011; MicrosoftOpenLicense 49487710 от 20.12.2011; MicrosoftOpenLicense 49379550 от 29.11.2011.

MicrosoftOffice 2007 ProfessionalPlus

MicrosoftOpenLicense 46082032 от 30.10.2009; MicrosoftOpenLicense 46822807 от 22.12.2009; MicrosoftOpenLicense 46431107 от 22.01.2010; MicrosoftOpenLicense 45207312 от 03.03.2009 Microsoft Project Стандартный 2010. Microsoft Open License, №61207401, 27.11.2012, тип Academic, дог.0005151437-ML115-SO354516.

Альт-Инвест Сумм. Лицензионный договор №6-13-016 от 07.08.2013 с ООО «Альт-Инвест».

Альт-Финансы Лицензионный договор №6-07-022 от 22.09.2007 с ООО «Альт-Инвест», договор на обновление продукта №2-12-027 от 14.06.2012.

1С:Предприятие 8. Комплект для обучения в высших и средних учебных заведениях (20 лицензий). Договор о сотрудничестве от 08.11.2011.

ПК Стратегического планирования и оптимизации ведения горных работ: GemcomSurpac(20 лицензий), GemcomWhittle (demo), GemcomMinex(10 лицензий), Государственный контракт № ГК 421-05/1 от 31.05.2011 с ООО «ГЕМКОМ СОФТВЕА РУС», договор бюджетного учреждения № ГК389-06\12.

СПС КонсультантПлюс. Договор о сотрудничестве от 25.12.2015 с РИЦ «Ваше право». Участник программы правовой поддержки ВУЗов от 01.10. 2003, безвозмездно с обновлением информационных баз.

ARISPlatform. Программный комплекс моделирования, оптимизации и оценки бизнеспроцессор организации. Договор бюджетного учреждения № КЛ 835-09/13 от16.09.2013 с ЗАО «ЗДТех».

1.Оснащенность помещения для самостоятельной работы: 13 посадочных мест. Стул – 25 шт., стол – 2 шт., стол компьютерный – 13 шт., шкаф – 2 шт., доска аудиторная маркерная – 1 шт., АРМ учебное ПК (монитор + системный блок) – 14 шт. Доступ к сети «Интернет», в электронную информационно-образовательную среду Университета.

Перечень лицензионного программного обеспечения: MicrosoftWindows 7 Professional: ГК № 1464-12/10 от 15.12.10 «На поставку компьютерного оборудования» ГК № 959-09/10 от 22.09.10 «На поставку компьютерной техники» ГК  $N_2$  447-06/11 от 06.06.11 «На поставку оборудования» ГК № 984-12/11 от 14.12.11 «На поставку оборудования" Договор № 1105- 12/11 от 28.12.2011 «На поставку компьютерного оборудования», Договор № 1106-12/11 от 28.12.2011 «На поставку компьютерного оборудования» ГК № 671-08/12 от 20.08.2012 «На поставку продукции», MicrosoftOpenLicense 60799400 от 20.08.2012, MicrosoftOpenLicense 48358058 от 11.04.2011, MicrosoftOpenLicense 49487710 от 20.12.2011, MicrosoftOpenLicense 49379550 от 29.11.2011, MicrosoftOffice 2010 Standard:MicrosoftOpenLicense 60799400 от 20.08.2012, MicrosoftOpenLicense 60853086 от 31.08.2012, Kasperskyantivirus 6.0.4.142.

2. Оснащенность помещения для самостоятельной работы: 17 посадочных мест. Доска для письма маркером – 1 шт., рабочие места студентов, оборудованные ПК с доступом в сеть университета – 17 шт., мультимедийный проектор – 1 шт., АРМ преподавателя для работы с мультимедиа – 1 шт. (системный блок, мониторы – 2 шт.), стол – 18 шт., стул – 18 шт. Доступ к сети «Интернет», в электронную информационно-образовательную среду Университета.

Перечень лицензионного программного обеспечения: Операционная система MicrosoftWindowsXPProfessional: MicrosoftOpenLicense 16020041 от 23.01.200.

Операционная система MicrosoftWindows 7 ProfessionalMicrosoftOpenLicense 49379550 от 29.11.2011.

Microsoft Office 2007 Standard Microsoft Open License 42620959 от20.08.2007.

3. Оснащенность помещения для самостоятельной работы: 16 посадочных мест. Стол компьютерный для студентов (тип 4) - 3 шт., стол компьютерный для студентов (тип 6) – 2 шт., стол компьютерный для студентов (тип 7) – 1 шт., кресло преподавателя (сетка, цвет черный) – 17 шт., доска напольная мобильная белая магнитно-маркерная «Magnetoplan» 1800мм×1200мм - 1 шт., моноблок Lenovo M93Z Intel Q87 – 17 шт., плакат – 5 шт. Доступ к сети «Интернет», в электронную информационно-образовательную среду Университета.

Перечень лицензионного программного обеспечения: MicrosoftWindows 7 Professional: MicrosoftOpenLicense 49379550 от 29.11.2011.

Microsoft Office 2007 Professional Plus: Microsoft Open License 46431107 от 22.01.2010.

CorelDRAWGraphicsSuite X5 Договор №559-06/10 от 15.06.2010 «На поставку программного обеспечения».

Autodesk product: Building Design Suite Ultimate 2016, product Key: 766H1.

CiscoPacketTracer 7.1 (свободно распространяемое ПО), Quantum GIS (свободно распространяемое ПО), Python (свободно распространяемое ПО), R (свободно распространяемое ПО), Rstudio (свободно распространяемое ПО), SMathStudio (свободно распространяемое ПО), GNU Octave (свободно распространяемое ПО), Scilab (свободно распространяемое ПО).

Консультант Плюс: справочно–поисковая система: www.consultant.ru.

#### **8.3. Помещения для хранения и профилактического обслуживания оборудования:**

1. Центр новых информационных технологий и средств обучения:

Оснащенность: персональный компьютер – 2 шт. (доступ к сети «Интернет»), монитор – 4 шт.,сетевой накопитель – 1 шт.,источник бесперебойного питания – 2 шт., телевизор плазменный Panasonic – 1 шт., точка Wi-Fi – 1 шт., паяльная станция – 2 шт., дрель – 5 шт., перфоратор – 3 шт., набор инструмента – 4 шт., тестер компьютерной сети – 3 шт., баллон со сжатым газом – 1 шт., паста теплопроводная – 1 шт., пылесос – 1 шт., радиостанция – 2 шт., стол – 4 шт., тумба на колесиках – 1 шт., подставка на колесиках – 1 шт., шкаф – 5 шт., кресло – 2 шт., лестница  $\text{Alve}-1$  шт.

Перечень лицензионного программного обеспечения: MicrosoftWindows 7 Professional (Лицензионное соглашение MicrosoftOpenLicense 60799400 от 20.08.2012).

Microsoft Office 2010 Professional Plus (Лицензионное соглашение Microsoft Open License 60799400 от 20.08.2012).

Антивирусное программное обеспечение KasperskyEndpointSecurity

2. Центр новых информационных технологий и средств обучения:

Оснащенность: стол – 5 шт., стул – 2 шт., кресло – 2 шт., шкаф – 2 шт., персональный компьютер – 2 шт. (доступ к сети «Интернет»), монитор – 2 шт., МФУ – 1 шт., тестер компьютерной сети – 1 шт., балон со сжатым газом – 1 шт., шуруповерт – 1 шт.

Перечень лицензионного программного обеспечения: MicrosoftWindows 7 Professional (Лицензионное соглашение MicrosoftOpenLicense 60799400 от 20.08.2012).

Microsoft Office 2007 Professional Plus (Лицензионноесоглашение Microsoft Open License 46431107 от 22.01.2010).

Антивирусное программное обеспечение KasperskyEndpointSecurity (Договор № Д810(223)-12/17 от 11.12.17).

3. Центр новых информационных технологий и средств обучения:

Оснащенность: стол – 2 шт., стуля – 4 шт., кресло – 1 шт., шкаф – 2 шт., персональный компьютер – 1 шт. (доступ к сети «Интернет»), веб-камера Logitech HD C510 – 1 шт., колонки Logitech – 1 шт., тестер компьютерной сети – 1 шт., дрель – 1 шт., телефон – 1 шт., набор ручных инструментов – 1 шт.

Перечень лицензионного программного обеспечения:MicrosoftWindows 7 Professional (Лицензионное соглашение MicrosoftOpenLicense 48358058 от 11.04.2011).

Microsoft Office 2007 Professional Plus (Лицензионноесоглашение Microsoft Open License 46431107 от 22.01.2010).

Антивирусное программное обеспечение KasperskyEndpointSecurity (Договор № Д810(223)-12/17 от 11.12.17).

### **8.4. Лицензионное программное обеспечение:**

1. Microsoft Windows 7 Professional, Microsoft Open.

2. Microsoft Windows 8 Professional.

3. Microsoft Office 2007 Professional Plus.